# Hangi Çerezler Hangi Amaçlarla Kullanılmaktadır? Genel Olarak

Promar Yapı Ürünleri San İç ve Dış Tic. A.Ş. olarak sitemizde çeşitli amaçlarla çerezler kullanmakta ve bu çerezler vasıtasıyla kişisel verilerinizi işlemekteyiz. Bu amaçlar başlıca şunlardır:

– Site'nin çalışması için gerekli temel fonksiyonları gerçekleştirmek. Örneğin, oturum açan üyelerin Site'de farklı sayfaları ziyaret ederken tekrar şifre girmelerine gerek kalmaması.

Site'yi analiz etmek ve Site'nin performansını arttırmak. Örneğin, Site'nin üzerinde çalıştığı farklı sunucuların entegrasyonu, Site'yi ziyaret edenlerin sayısının tespit edilmesi ve buna göre performans ayarlarının yapılması ya da ziyaretçilerin aradıklarını bulmalarının kolaylaştırılması.

Site'nin işlevselliğini arttırmak ve kullanım kolaylığı sağlamak. Örneğin, Site üzerinden üçüncü taraf sosyal medya mecralarına paylaşımda bulunmak, Site'yi ziyaret eden ziyaretçinin daha sonraki ziyaretinde kullanıcı adı bilgisinin ya da arama sorgularının hatırlanması.

# – Kişiselleştirme, hedefleme ve reklamcılık faaliyeti

gerçekleştirmek. Örneğin, ziyaretçilerin görüntüledikleri sayfa ve ürünler üzerinden ziyaretçilerin ilgi alanlarıyla bağlantılı reklam gösterilmesi.

KVK Kanunu'nun 5. ve 8. maddeleri uyarınca ve/veya ilgili mevzuattaki istisnaların varlığı halinde kişisel verileriniz mevzuat uyarınca gerekli olan hallerde rızanız doğrultusunda, aksi hallerde rızanız alınmaksızın yukarıdaki amaçlar doğrultusunda işlenebilecektir. Promar Yapı Ürünleri San İç ve Dış Tic. A.Ş. olarak, aydınlatma metni kapsamındaki kişisel verilerinizi yukarıda belirtilen amaçların gerçekleştirilebilmesi ile sınırlı olarak ve mevzuata uygun şekilde Şirketimizin hizmetlerinden faydalandığı üçüncü kişilerle, bağlı ortaklıklarımızla, iş ortaklarımızla ve grup şirketlerimiz ile paylaşabiliriz. Verilerin aktarıldığı tarafların kişisel verilerinizi dünyanın her yerindeki sunucularında saklayabileceğini belirtmek isteriz.

## Sitemizde ve Uygulamamızda Kullanılan Çerezler

Aşağıda sitemizde ve uygulamamızda kullandığımız farklı türdeki çerezleri bulabilirsiniz. Sitemizde ve uygulamamızda hem birinci parti çerezler (ziyaret ettiğiniz site tarafından yerleştirilen) hem de üçüncü parti çerezleri (ziyaret ettiğiniz site haricindeki sunucular tarafından yerleştirilen) kullanılmaktadır.

## Zorunlu Çerezler

Belli çerezlerin kullanımı sitemizin ve uygulamamızın doğru biçimde çalışması için zorunludur. Örneğin sitemizde oturum açtığınızda devreye giren kimlik doğrulama çerezleri, sitemizde bir sayfadan diğerine geçişinizde etkin olan oturumunuzun devam etmesini sağlamaktadır.

## İşlevsellik ve Tercih Çerezleri

Bu çerezler sizlerin site ve uygulama üzerindeki tercihlerini ve seçimlerinizi hatırlayarak sitemizde sunulan hizmetlerin sizin için kişiselleşmesini sağlamaktadır. Örneğin sitemiz üzerindeki dil seçiminizi veya bir metin okurken seçmiş olduğunuz font boyutunu hatırlamamızı sağlar.

## Sosyal Medya Çerezleri

Bu çerezler sizlerin sosyal medya kullanımlarınız hakkında bilgilerin toplanmasını sağlar. Örneğin Kişiselleştirilmiş reklamlar oluşturulması ya da market araştırmaları yapılması için Facebook/Twitter hesaplarınıza ait bilgilerin kullanılması için çerezler kullanılabilir.

## Performans ve Analiz Çerezleri

Bu çerezler sayesinde sitemizi ve uygulamamızı kullanımınızı ve performans analizi yaparak sizlere verdiğimiz hizmetleri daha iyi hale getirebiliyoruz. Örneğin bu çerezler sayesinde ziyaretçilerimizin en çok hangi sayfaları görüntülediğini, sitemizin gerektiği gibi çalışıp çalışmadığını ve olası problemleri tespit edebiliyoruz.

## Hedefleme veya reklam çerezleri

Sizlere sitemizde veya sitemiz haricindeki mecralarda ürün ve hizmet tanıtımını yapmak için çerezler kullanıyoruz. Ayrıca bazı iş ortaklarımızla sizlere sitemiz dahilinde veya dışında reklam ve tanıtım yapmak için iş birliğine gidebiliriz. Örneğin, sitemizde gördüğünüz bir reklama tıklayıp tıklamadığınızı, eğer reklam ilginizi çektikten sonra o reklam yönlendirdiği sitedeki hizmetten faydalanıp faydalanmadığınızı takip etmek için çerezler kullanılabilmektedir.

## Çerezlerin Kullanımını Nasıl Kontrol Edebilirim?

Çerez ve benzeri teknolojilerin kullanımı konusunda ziyaretçi ve kullanıcılarımızın tercihleri bizler için esastır. Buna karşın, Platform'un çalışması için zorunlu olan Çerezler'in kullanılması gerekmektedir. Ek olarak bazı çerezlerin kapatılması halinde Platform'un birtakım işlevlerinin kısmen ya da tamamen çalışmayabileceğini hatırlatmak isteriz.

Platform'da kullanılan çerezlere dair tercihlerinizi ne şekilde yönetebileceğinize ilişkin bilgiler aşağıdaki gibidir:

· Ziyaretçiler, Platform'u görüntüledikleri tarayıcı ayarlarını değiştirerek çerezlere ilişkin tercihlerini kişiselleştirme imkanına sahiptir. Eğer kullanılmakta olan tarayıcı bu imkânı sunmaktaysa, tarayıcı ayarları üzerinden çerezlere ilişkin tercihleri değiştirmek mümkündür. Böylelikle, tarayıcının sunmuş olduğu imkânlara göre farklılık gösterebilmekle birlikte, veri sahiplerinin çerezlerin kullanılmasını engelleme, çerez kullanılmadan önce uyarı almayı tercih etme veya sadece bazı çerezleri devre bırakma ya da silme imkanları bulunmaktadır.

· Bu konudaki tercihler kullanılan tarayıcıya göre değişiklik göstermekle birlikte genel açıklamaya https://www.aboutcookies.org/  adresinden ulaşmak mümkündür. Çerezlere ilişkin tercihlerin, ziyaretçinin Platform'a erişim sağladığı her bir cihaz özelinde ayrı ayrı yapılması gerekebilecektir.

Google Analytics tarafından yönetilen çerezleri kapatmak için tıklayınız.

Google tarafından sağlanan kişiselleştirilmiş reklam deneyimini yönetmek için tıklayınız.

Birçok firmanın reklam faaliyetleri için kullandığı çerezler bakımından tercihler Your Online Choices üzerinden yönetilebilir.

· Mobil cihazlar üzerinden çerezleri yönetmek için mobil cihaza ait ayarlar menüsü kullanılabilir.

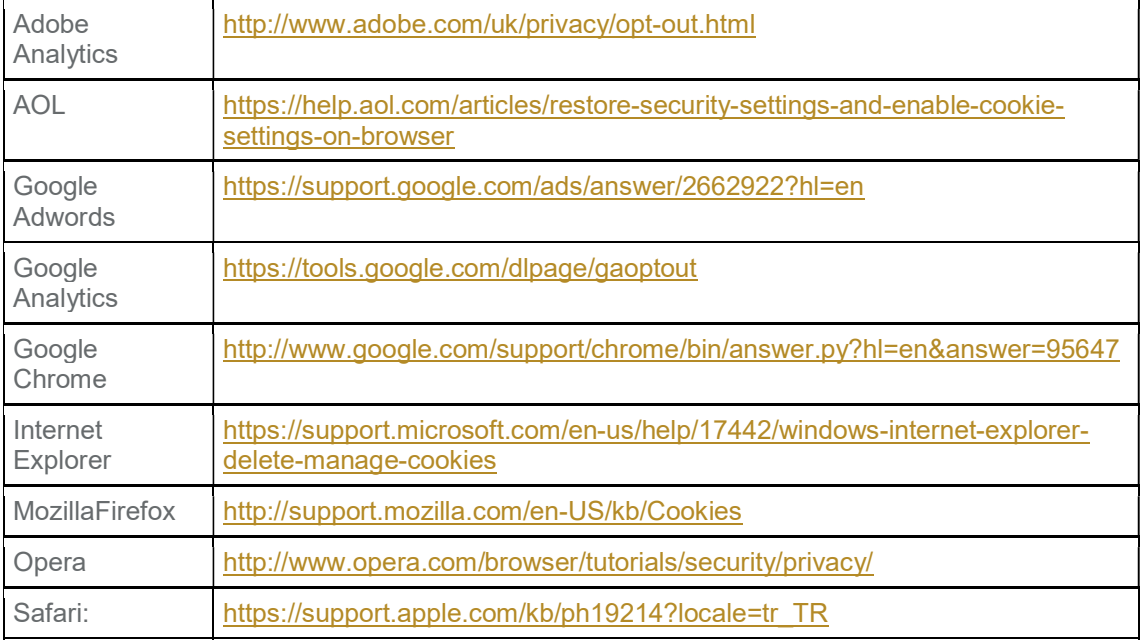

· Tarayıcınızın ayarlarını değiştirerek çerezlere ilişkin tercihlerinizi kişiselleştirme imkanına sahipsiniz.